在深圳,有一群人

每天都在上演"双城记"

比如深莞跨市通勤的小伙伴们

**「跨市公交线路」**

为奔波在两市之间的朋友

提供了许多便利

不过最近需要搭乘

深莞跨市公交的小伙伴注意啦

**高快巴士86号**

有!调!整!

除此之外

还有一批市内公交线路也有变~

### **智行理财网** 福田招商银行上班时间表(福田招商银行上班时间表电话)

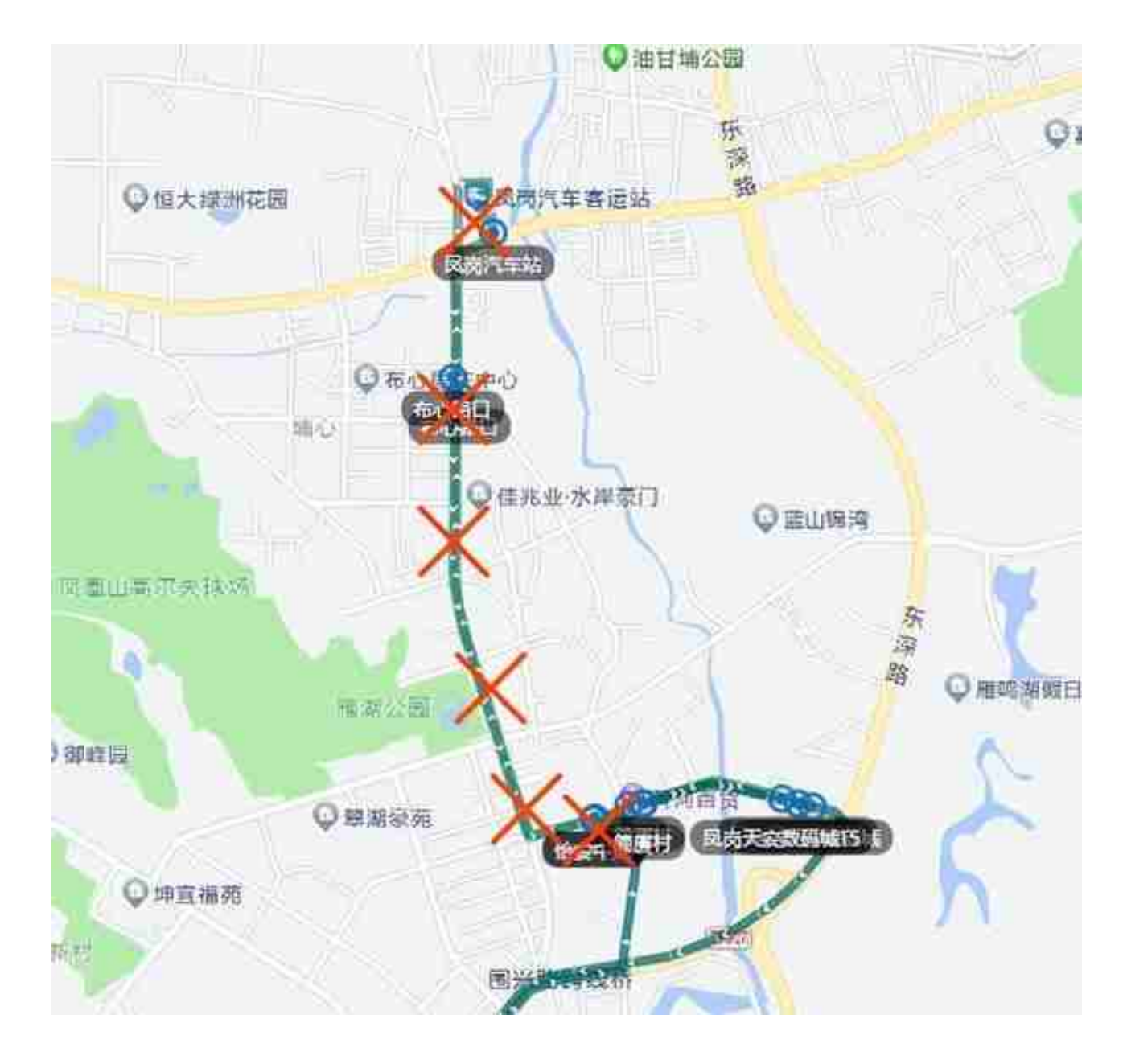

▲高快巴士86号部分调整路段示意图

**取消 "凤岗天 安数码城(东莞) 、怡安中路(东莞)、布心路口(东 莞)"**等3对公交停靠站和 **"凤岗汽车站(东莞)、简厦村(东莞)"**等2个单边停靠站。

**增加"凤岗天安数码城T5(东莞)"**1个单边公交停靠站。

服务时间调整为:

- 工作日,定点班车:07:00、07:15、07:30、07:45、08:00、17:00、1 7:15、17:30、17:45、18:00
- 节假日,定点班车:07:00、08:00、17:00、18:00

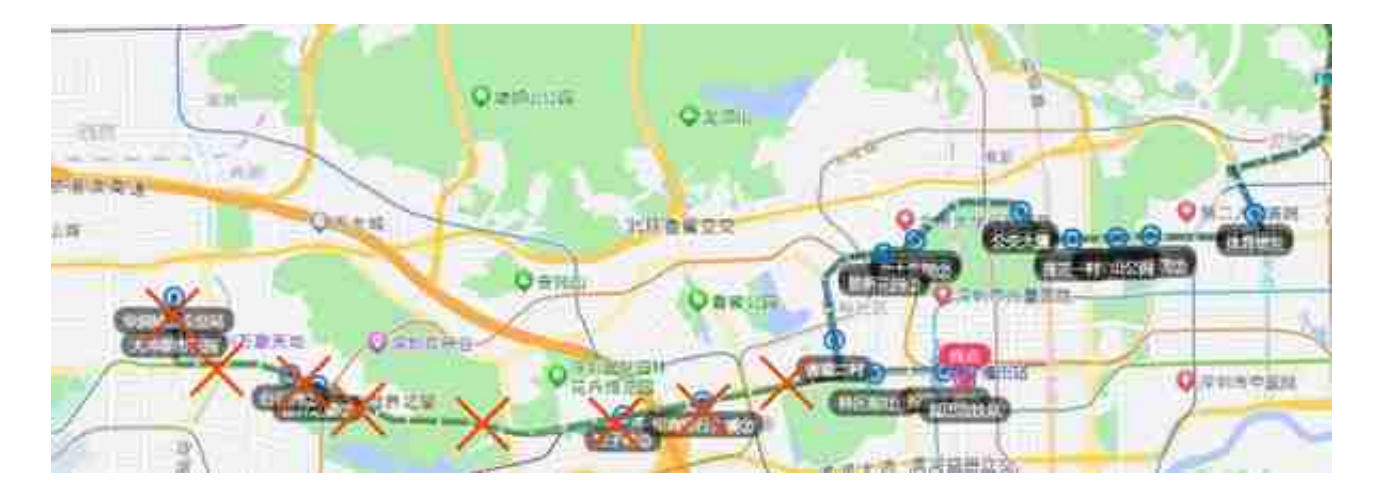

▲E5线部分调整路段示意图

双方向 **增加"留学生创业园、香蜜二村 、特区报社①"**等3对公交停靠站, **取 消" 招商银行 大厦②、竹子林② 、世界之窗②、白石洲②、大冲都市花园"**等5对公交停靠站。

往龙岗汽车总站方向**增加"广电大厦①"** 1个单边公交停靠站,**取消"龙岗中专"** 1个单边停靠站,往福田高铁站方向**增加"投资大厦①"**1个单边公交停靠站。

往福田高铁站方向服务时间由0 5:50-20:00调整为**05:30-20:00**

,往龙岗汽车总站方向06:30-20:30调整为**07:20-21:50**。

**调整停靠站点、服务时间**

高快巴士52号一端总站由新安学院调整为**华润城公交总站**。

M273线双方向**增加"木棉湾地铁站①"1**对公交停靠站。

M491线一端总站由星河雅宝总站调整为**雅宝小学**。

M320线往龙新社区工作站方向,**增加"第三高级中学"**1个单边公交停靠站。

M154线往辅城坳公园总站方向 **增加"顺平路口(南侧)、顺平路口北(东侧)"**等2个单边公交停靠站。

M501线双方向**增加"万科天誉"**1对公交停靠站。

M329线往福田高铁站方向**增加"丹竹头地铁站①"** 1个单边公交停靠站,**取消"丹竹头地铁站③"** 1个单边公交停靠站,往万国食品城 总站方向**增加"樟树布社区①"**1个单边公交停靠站, **取消"百门前工业区、樟树布社区②"**等2个单边公交停靠站。

# 上述线路

## 于 **4月21日** 执行调整

## 剩下的你们知道怎么做了吧

## **点赞** & **转发** & **在看**

## 让更多的朋友知道呀

来源|深圳交通、 深圳市公共交通管理局